## NEW 30/08/2021

## ADAS

## Objet: Nouvelle fonction de sélection du véhicule par code VIN

Par la présente, nous vous informons que la nouvelle fonction de sélection du véhicule par code VIN et WEB SELECTION, est maintenant disponible. Cette fonction est disponible avec la mise à jour 10.40 du logiciel, publiée en avril dernier en même temps que la base de données PROADAS 9.0. En appuyant sur la touche WEBSEL\*, on accède à une page WEB permettant la sélection du véhicule selon 2 modes :

- Sélection standard, Marque/Modèle/Année
- Saisie du code VIN dans le champ prévu à cet effet

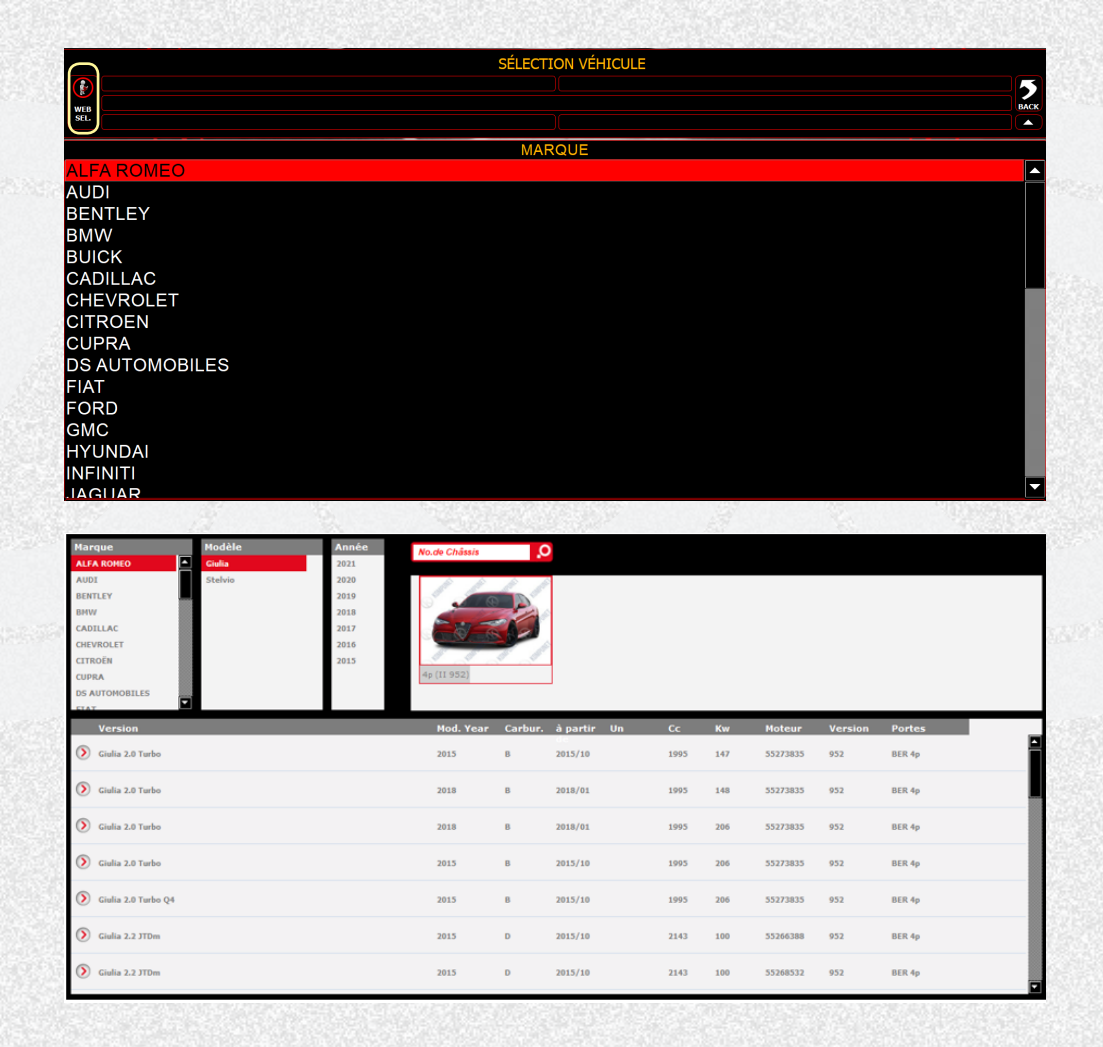

\*La page WEB n'est accessible qu'au cas où une connexion Internet serait disponible.

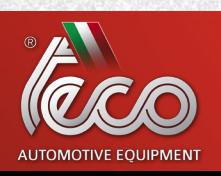

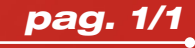